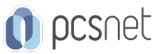

# KUDO-60 - DOCKER DEEP DIVE

Categoria: Kubernetes & Docker

#### INFORMAZIONI SUL CORSO

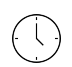

 $\equiv$ 

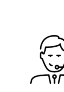

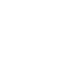

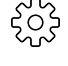

Durata: 2 Giorni

Categoria:

Qualifica Istruttore: 5 anni)

Dedicato a:

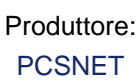

Kubernetes & Docker Docente Senior (min.

Professionista IT

# **OBIFTTIVI**

Al termine del corso i partecipanti saranno in grado di:

- Acquisire una conoscenza approfondita del funzionamento di Docker e delle sue componenti principali

- Saper installare Docker e configurare un ambiente di sviluppo adeguato

- Saper creare e gestire container interattivi e di sistema

- Saper creare, gestire e distribuire immagini personalizzate con Dockerfile

- Conoscere i concetti chiave di Docker Compose e saper utilizzarlo per creare e gestire ambienti multi-container

- Saper utilizzare strumenti di ispezione e diagnostica per risolvere problemi in un ambiente Docker

- Saper utilizzare correttamente le funzionalità di import/export e di mount di Docker

- Conoscere il funzionamento del Docker Registry e saper utilizzarlo per distribuire e condividere immagini Docker

### **PREREQUISITI**

- Conoscenza base del sistema operativo Linux

- Familiarità con i concetti di base delle applicazioni web
- Conoscenza di base dei concetti di containerizzazione e virtualizzazione
- Familiarità con il concetto di immagine e contenitore Docker
- Conoscenza di base del funzionamento dei comandi della CLI (command line interface) di Docker

# **CONTENUTI**

- Install Docker

- Running and Inspecting Containers

- Interactive Containers

- Detached Containers and Logging
- Starting, Stopping, Inspecting, and Deleting Containers

- Container Port Mapping

- Interactive Image Creation
- Copy on Write
- Import and Export
- Creating Images with Dockerfile (part 1)
- Creating Images with Dockerfile (part 2)

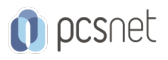

- Multi Stage Builds

- Docker Registry

- Mounts

- Docker Compose

- Inspection Commands

#### INFO

Materiale didattico: Materiale didattico in formato digitale Costo materiale didattico: incluso nel prezzo del corso a Calendario Natura del corso: Operativo (previsti lab su PC)